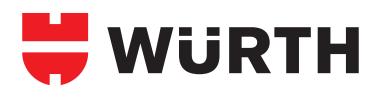

# E-BUSINESS WITH WÜRTH

Procurement made easy.

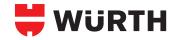

## THE WÜRTH E-SHOP Register and get started in 60 seconds!

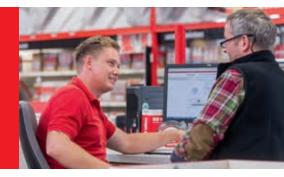

#### Dear Customers,

The Würth E-Shop is an internet-accessible electronic catalogue and ordering system which is constantly being updated with the latest technology. User-friendliness and up-todate product information are our top priority.

The entire Würth UK product range is available for your perusal around the clock in the Würth E-Shop. As a registered user, you will also see your current prices and whether the items you're looking for are available in the quantities you need.

A host of other functions such as order templates, your personal order history, the option to set-up an approval procedure and additional information such as safety data sheets and CAD data for fasteners, make the offer complete.

In addition, for system customers who make the key selection criteria, our revolutionary ORSYScan® can further optimise your ordering process and enable you to order Würth products electronically in a fast, accurate and straightforward way.

We would be happy to answer any questions you may have! You can contact us at: ebusiness@wurth.co.uk

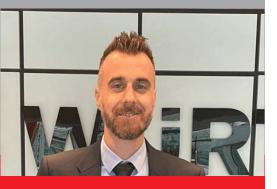

Vincent Szymczak Managing Director of Sales Wurth UK

### In just 60 seconds, you can register for the Würth E-Shop and unlock the power:

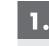

#### Visit eshop.wurth.co.uk

If you are already registered in the Würth E-Shop, enter your login information and click **LOGIN**.

If you are registering for the first time, use the **SIGN-UP NOW** button and follow the instructions.

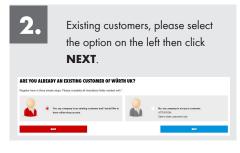

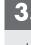

Complete the form by entering your business information first, then your personal information and submit by clicking **NEXT**.

| In order to send your authorisation we require som<br>will ensail your user account details to the ensail ac | e information from you. Please complete all mandatory fields marked with ". Once you have submitte | I your registratio |
|----------------------------------------------------------------------------------------------------|----------------------------------------------------------------------------------------------------|--------------------|
|                                                                                                    |                                                                                                    |                    |
| Company information                                                                                          |                                                                                                    |                    |
| Customer number *                                                                                            | What is my customer number?                                                                        |                    |
| Customer number                                                                                              |                                                                                                    |                    |
| Company name *                                                                                               |                                                                                                    |                    |
| Company name                                                                                                 |                                                                                                    |                    |
| Number / Street *                                                                                            |                                                                                                    |                    |
| Namber / Street                                                                                              |                                                                                                    |                    |
| Country *                                                                                                    |                                                                                                    |                    |
| United Kingdow                                                                                               | ×                                                                                                  |                    |
| Postcode *                                                                                                   |                                                                                                    |                    |
| Fashiode                                                                                                    |                                                                                                    |                    |
| Cityfices.*                                                                                                  |                                                                                                    |                    |
| Chyllon                                                                                                    |                                                                                                    |                    |
| County                                                                                                    |                                                                                                    |                    |
| Choise                                                                                                    | ~                                                                                                  |                    |
| Personal information                                                                                         |                                                                                                    |                    |
| Solutation *                                                                                                 |                                                                                                    |                    |
| Please select                                                                                                | ~                                                                                                  |                    |
| First came *                                                                                                 |                                                                                                    |                    |
| Pisteme                                                                                                    |                                                                                                    |                    |

| Do you want to be an online customer? | I functions of the Online-Shop. |
|---------------------------------------|---------------------------------|
| Forgoten your pentword?               | Remember login data             |
| 1.600                                 | 6                               |
| Passaud                               |                                 |
| Passeort 🔱                            |                                 |
| Martier symber                        |                                 |
| Partner namber (0)                    |                                 |
| Chatteener number                     |                                 |
| Ganitamer number 🔞                    |                                 |

- Your customer number starts with **308...**
- Subscribe to our newsletter for exclusive offers & promotions.
- Need help? call your Sales Representative.

4

You're done! By clicking **NEXT**, you can log in right away and use all the functions of the Wurth eShop.

An email with your login information will be sent to the address you specified.

| Please confirm yo                              | ar acceptance below                                              |                                                              |              |     |
|------------------------------------------------|------------------------------------------------------------------|--------------------------------------------------------------|--------------|-----|
| I agree to the Terms                           | & Conditions of Wurth LIK Ltd                                    |                                                              |              |     |
| I confirm I are a busi<br>packaged, labelled a | nees customer / trade / profes<br>and supplied in trade packagin | sional user and I accept that the product sup $\mathbb{B}^3$ | pied will be |     |
|                                                | на                                                               |                                                              |              | 807 |

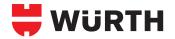

## ONLINE PROCUREMENT MADE EASY Find and order the products you need!

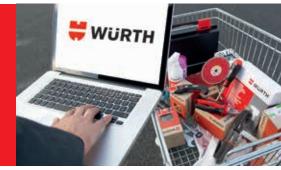

After successfully logging in, you can use the Würth E-Shop to order the items you need. You'll find the products you're looking for in no time at all using the search function, which displays suggested matches as soon as you've entered the third character of your search term.

| Enter the search term<br>or article number in the<br>search field. A list of all                                                | Here and the second second sec | 2. Enter the desired quantity and click the ADD TO<br>BASKET button. Access your Shopping basket at<br>any time from the top right corner of your screen.                                                                  |
|----------------------------------------------------------------------------------------------------|----------------------------------------------------------------------------------------------------|----------------------------------------------------------------------------------------------------|
| matching items will be<br>displayed. Clicking one of these<br>matches brings you to a page<br>with all the details on the item. | Bergerstein in dere erwerferf eine seine Bargerstein im der Bergerstein in der Bergerstein im der Bergerstein im der Berge      | ASSY 4 CSMP steel zinc ptd. PT cs mill pocket RW<br>SCR-CSMP-WO-RW/20-(A2K)-3,5X50/30<br>ASSY 4 CSMP<br>Art-no. 019013550   • Available   All versions   BB Similar products<br>E 37.60<br>price per selected packing unit |
| No results found?                                                                                                    | smitting your coarsh term!                                                                                                    | Quantity     PU ①       -     1       +     x500 pcs       ADD TO BASKET       Order within the next 00 hours, 53 minutes and 54 seconds to receive your item by the next working day!                                     |

In the shopping cart, you have the opportunity to change item quantities and make other changes to the order. You can also add items with the fast and multi entry function. Both functions also allow you to order with your own customer specific article number. If you are interested, please contact your Sales Representative to activate this possibility. After clicking **PROCEED TO CHECKOUT**, you are prompted to enter your address.

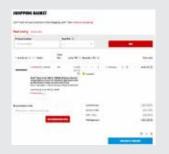

#### **DID YOU KNOW?**

For a better overview over your orders you can allocate **cost units (cost centres, order numbers or project numbers)** to single items or your total order. If necessary, you can define them as a mandatory field.

4.

Don't forget to check your company address we have on file before you select it as your delivery address. You can always use a different one if required. Speak to your Sales Representative if you need your company main address updated.

Make things easy when your delivery arrives, and add additional order text or a Purchase Order number.

If you are you paying with Credit Card, it must be an United Kingdom-issued and valid card.

| the second second                                                                                                    |                                        |   |
|----------------------------------------------------------------------------------------------------|----------------------------------------|---|
| languary oddrone                                                                                                    |                                        |   |
| ===                                                                                                    | riterier<br>siterierier<br>Ner<br>site |   |
| Alternative address                                                                                                    |                                        |   |
|                                                                                                    | the same loss the distance             |   |
| the second second secon |                                        |   |
| - Proprieta and a second second                                                                                                    |                                        |   |
| 1000                                                                                                    |                                        |   |
| President.                                                                                                    |                                        |   |
|                                                                                                    |                                        |   |
| 1.1                                                                                                    |                                        |   |
|                                                                                                    |                                        |   |
| 20                                                                                                    |                                        |   |
| Seena"                                                                                                    |                                        |   |
| desired and the second second s                                                                                                    |                                        |   |
| and.                                                                                                    |                                        |   |
|                                                                                                    |                                        |   |
| fame?                                                                                                    | 1000 C                                 |   |
| (                                                                                                    | ( +                                    |   |
| 44°                                                                                                    |                                        |   |
| ( termi                                                                                                    |                                        | _ |

| * ****                                                                                                    |      |                |
|----------------------------------------------------------------------------------------------------|------|----------------|
| and and                                                                                                    |      |                |
|                                                                                                    |      |                |
|                                                                                                    |      |                |
| Suppling Rolland                                                                                                    |      |                |
|                                                                                                    | 4000 | The same pairs |
|                                                                                                    |      |                |
| Additional order data                                                                                                    |      |                |
| the l                                                                                                    |      |                |
| the second second second                                                                                                    |      |                |
| towns and reactions                                                                                                    |      |                |
| CONTRACTOR OF STREET                                                                                                    |      |                |
| And and and an                                                                                                    |      |                |
|                                                                                                    |      |                |
|                                                                                                    |      |                |
| The restored in the second second sec |      |                |
|                                                                                                    |      |                |
|                                                                                                    |      |                |
|                                                                                                    |      |                |

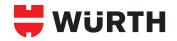

## **ORDER TEMPLATES**

Frequently needed items are always readily identifiable and accessible.

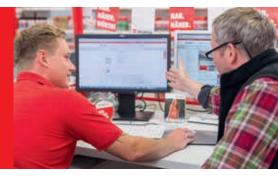

Order Templates are pre built shopping baskets individually configured by you or your Sales Representative. With just a couple of clicks, these products can be re-ordered.

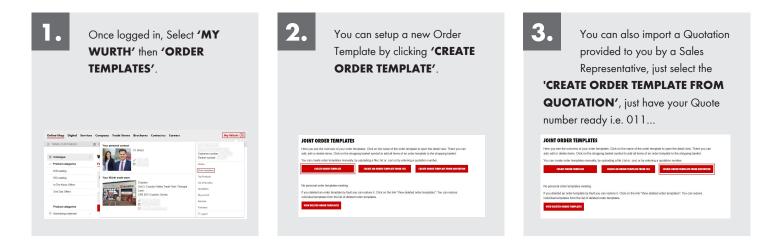

There are several options for adding the desired items to an order template:

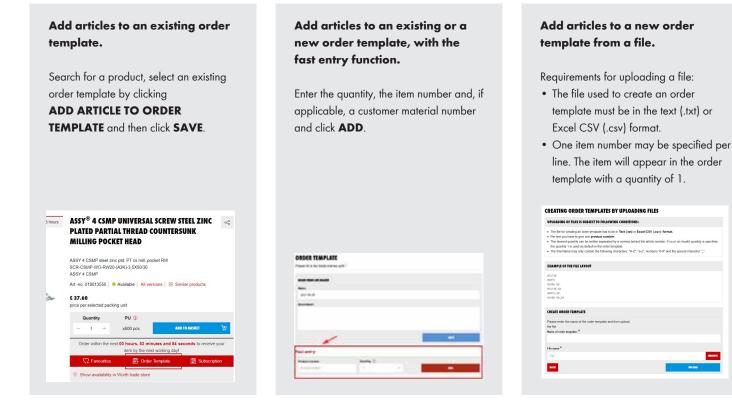

#### 4 E-BUSINESS WITH WÜRTH

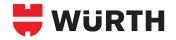

## **ORDER HISTORY**

What have I ordered from Würth, and when? The order history lets you know!

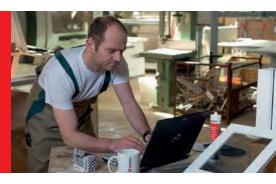

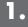

Click on **'MY WURTH'** then select **'ORDERS'**.

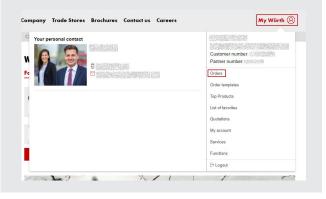

2.

By default you will see 14 days of order history with the ability increase range to 6 months. You also have the option to search for an order using other attributes (Order Number, Article Number or Undelivered items).

| 18/01/2023     |                | SHOW           |
|----------------|----------------|----------------|
|                |                |                |
|                |                |                |
| V Order number |                | SEARCH         |
|                |                |                |
|                | V Order number | V Order number |

| 64           |   |
|--------------|---|
| $\mathbf{U}$ | Ľ |

You can see all orders down below, sorted by order date or year and month. The status of the entire order can also be viewed here. Clicking an **ORDER NUMBER** brings you to the detailed view of the order.

| ↓ Order number | $\downarrow$ Date | $\downarrow$ Order reference | Purchaser | Cost unit |   | Status |                |   |
|----------------|-------------------|------------------------------|-----------|-----------|---|--------|----------------|---|
| 216            | 09/11/22          |                              |           |           | 8 | e sent | <del>ب</del> ن | ~ |
| 216            | 09/11/22          |                              |           |           | 8 | e sent | μ.             | ~ |
| < 1 >          |                   |                              |           |           |   |        |                |   |

4.

In the order you can see order information, check the status of your order, and see the delivery note.

| BACK TO ORDER                            | OVERVIEW    |                               | REORDER ថ្លៃ                  | Delivery no.<br>Line no.<br>900001 |
|------------------------------------------|-------------|-------------------------------|-------------------------------|------------------------------------|
|                                          | ER: 216     | Invoice address:              |                               | 900002<br>000020                   |
| Orderer :<br>Order intake:<br>Net value: | 09-Nov-2022 |                               |                               | 900003<br>000030                   |
| Number of items:<br>State:               | t sent      | Payment:<br>Delivery address: | UNITED KINGDOM<br>30 days net | 900004<br>000040 -                 |
|                                          |             | Derivery address.             |                               | 900005<br>000050                   |
|                                          |             |                               | UNITED KINGDOM                | 900006<br>000060                   |

| 0                    | <b>⊘</b>                                                               |              |            | - (             | 3                  |
|----------------------|------------------------------------------------------------------------|--------------|------------|-----------------|--------------------|
| Order received       | Order in progress                                                      | Order shippe | d C        | elivery informa | tion not available |
| 10/10/2022           | 10/10/2022                                                             | 10/10/2022   |            |                 |                    |
| 🖻 Track shipment   🗟 | Download delivery note 84                                              |              |            |                 |                    |
|                      |                                                                        |              | Quantity ① |                 |                    |
| Delivery no.         | Article no.<br>Name                                                    | Pack<br>Ref. | Ordered    | PU              | State              |
|                      | Hullo                                                                  |              | Joint      |                 | otote              |
| 00001                | 0614176652 [Wurth]                                                     | 090          | 10         | 10              | invoiced           |
| 00010                | Pozidriv bit<br>BIT-PZ2-BLACK-1/4IN-L25MM                              |              | 10         |                 |                    |
| 00002                | 061470 30 [Warth]                                                      | 961          | 10         | 10              | invoiced           |
| 00020                | RW <sup>®</sup> bit<br>BIT-RW30-LUMINOUSYELLOW-1/4ZO-L25MM             |              | 10         |                 |                    |
| 00003                | 0903450205 [Worth]                                                     | 072          | 12         | 1               | invoiced           |
| 00030                | All-rounder injectable mortar WIT-VM 250<br>ANC-MORT-(WIT-VM250)-420ML |              | 12         |                 |                    |
| 00004                | 0903420020 [Würth]                                                     | 961          | 10         | 5               | invoiced           |
| 00040                | Static mixer FILL & CLEAN<br>MIX-DWL-(FILL AND CLEAN)-W.LOOP-WIT       |              | 10         |                 |                    |
| 00005                | 0899520148 [Worth]                                                     | 961          | 2          | 1               | involced           |
| 00050                | One Person First Aid Travel Kit<br>1STAIDBG-ONEPERSON-TRAVEL-8PCS      |              | 2          |                 |                    |
| 00006                | 0899520168 [Wurth]                                                     | 961          | 2          | 1               | invoiced           |
| 00060                | First Aid Case Small<br>1STAIDCASE-SMALL-WORKPLACE-90PCS               |              | 2          |                 |                    |

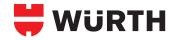

## **APPROVAL PROCEDURE**

Orders from employees can be set up for centralised approval.

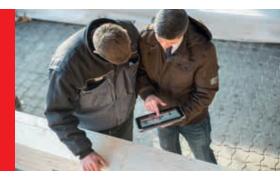

1.

Please make sure you log in and have Administrative rights before you continue. Select 'My Würth' → select 'My Account' → select 'User Administration'.

Select the user to add the approval for and then from the 'Select Action' drop down menu  $\rightarrow$  select 'Order Parameters'. Click on 'Approval process' and select the user you want to be the authorised Approver.

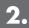

Purchasers can now transmit their shopping cart to the approver using the **FORWARD SHOPPING CART FOR APPROVAL** button. Placing the actual order itself is not possible, however. The approver is informed via email.

| WURTH -                                                             |                                    | 9                  | Bropping backet |
|---------------------------------------------------------------------|------------------------------------|--------------------|-----------------|
| Shap Divisions Specials                                             | Jervices About Us Our Matter Cerve | r NewsMedia        | Ny Worth 🙁      |
| F You has 1900 and an                                               | 3. Property and second             | a thistocharacters | J MANY TELEVIS  |
| Matting for approval<br>From time Gaarway<br>Browing Same (C. 2019) | YOUR ORDER                         |                    |                 |

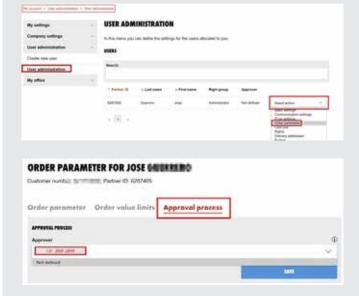

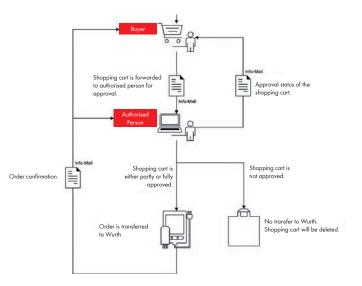

**3.** The requested shopping carts of employees appear in the Würth E-Shop account of the approver. From there, each shopping cart and all its details can be viewed, edited and approved or rejected from a central location.

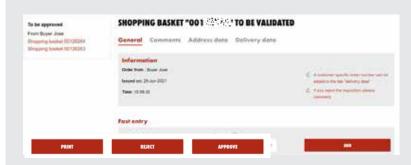

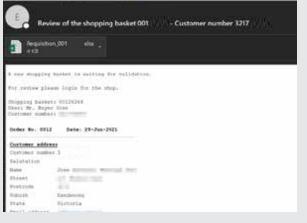

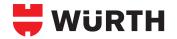

## **MULTI-USER MANAGEMENT/ INDIVIDUAL BUDGETS**

The Würth E-Shop is designed to manage multiple users for one customer account.

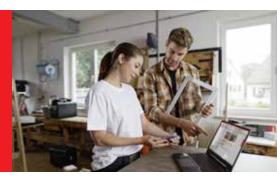

1. New users can be created under My Würth  $\rightarrow$  $My \ Account \rightarrow \textbf{USER ADMINISTRATION}.$ 

| WURTH                       | Your searc       |             |               |           |            |               | Q           | Shopping basket |        |
|-----------------------------|------------------|-------------|---------------|-----------|------------|---------------|-------------|-----------------|--------|
| Inline-Shop Digital         | Services         | Company     | Trade Stores  | Brochures | Contact us | Careers       |             | My Wö           | rth (8 |
| TRADE CUSTOMERS             | đ                | в сыскас    | OLLECT        | ⊚ FAST    | DELIVERY   | <i>a</i> 03   | 300 555 444 | @ 28,000+ PR0   | DUCTS  |
| y account > User administra | ion > Create ner | w user      |               |           |            |               |             |                 |        |
| My settings                 | ~                | CREATE      | NEW USER      |           |            |               |             |                 |        |
| Company settings            | ~                |             |               |           |            |               |             |                 |        |
| User administration         | ~                | Right grou  | p:            |           |            |               |             |                 | 0      |
| Create new user             |                  | - Select    | right group   |           |            |               |             |                 | ~      |
| User administration         |                  |             |               |           |            | or            |             |                 |        |
| My office                   | ~                | Select use  | c .           |           |            |               |             |                 | 0      |
|                             |                  | -Select v   | iser          |           |            |               |             |                 | ~      |
|                             |                  |             |               |           |            |               |             |                 |        |
|                             |                  | Person      | al informatio | n         |            |               |             |                 |        |
|                             |                  | Salutation  | •             |           | G          | D First name: | •           |                 | (II)   |
|                             |                  | Please se   | alect         |           | $\sim$     |               |             |                 |        |
|                             |                  | Last name   | •             |           | 0          | D Language:   |             |                 | ٢      |
|                             |                  |             |               |           |            | English       |             |                 | $\sim$ |
|                             |                  | Position: * |               |           | Q          | Ernail addre  | *           |                 | ٢      |
|                             |                  | Please se   | slect         |           | ~          |               |             |                 |        |
|                             |                  | Telephone   |               |           | a          | D Mobile:     |             |                 | (D)    |

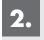

The user administration overview shows all users, their partner number and the assigned rights.

| 🛱 WÜRTH                       | Your sear       | rch term        |                    |                    |                 |         |               | Q Shopping    | j basket   | • 7   |
|-------------------------------|-----------------|-----------------|--------------------|--------------------|-----------------|---------|---------------|---------------|------------|-------|
| Online-Shop Digital           | Services        | Company         | Trade Stores       | Brochures          | Contact us      | Careers |               |               | My Wör     | th 🛞  |
| 3 TRADE CUSTOMERS             |                 | CLICK & CO      | LLECT              | ☺ FAST DE          | ELIVERY         | ð       | 03300 555 444 | 01            | 8,000+ PRO | DUCTS |
| ly account > User administrat | tion > User adi | ministration    |                    |                    |                 |         |               |               |            |       |
| My settings                   | ~               | USER AD         | MINISTRAT          | ION                |                 |         |               |               |            |       |
| Company settings              | ~               | In this menu    | you can define the | settings for the u | isers allocated | to you. |               |               |            |       |
| User administration           | ^               | USERS           |                    |                    |                 |         |               |               |            |       |
| Create new user               |                 | 1 - 2 of 2 resu | ilts               |                    |                 |         |               |               |            |       |
| User administration           |                 | Search:         |                    |                    |                 |         |               |               |            |       |
| My office                     | ×               |                 |                    |                    |                 |         |               |               |            |       |
|                               |                 | ↑ Partner ID    | ↓ Last name        | ↓ First nar        | ne Right s      | Iroup   | Approver      |               |            |       |
|                               |                 |                 |                    |                    | Adminic         | strator | Not defined   | Select action | ~          | -     |
|                               |                 |                 |                    |                    | Admini          | strator | Not defined   | Select action | ¥          | 8     |
|                               |                 |                 |                    |                    | Adminic         | strator | Not defined   | Select action | ~          | 1     |
|                               |                 |                 |                    |                    | Admini          | strator | Not defined   | Select action | ~          | 8     |
|                               |                 |                 |                    |                    | Admini          | strator | Not defined   | Select action | ~          |       |
|                               |                 |                 |                    |                    |                 |         |               |               |            | -     |

3.

3. Under SELECT ACTION on the right hand side, all settings can be done and changed by an administrator. Please note: In order to prevent a user from editing his rights or budgets himself, the right group **BUYER** must be assigned.

| Online-Shop Digital Ser                             | vices C | ompany Tr          | ade Stores B           | rochures Con            | tact us Caree                                   | ərs                                       | MyW                                                                                                    | ürth 🛞   | Select action                                              | ~          | 1    |
|-----------------------------------------------------|---------|--------------------|------------------------|-------------------------|-------------------------------------------------|-------------------------------------------|----------------------------------------------------------------------------------------------------|----------|------------------------------------------------------------|------------|------|
| TRADE CUSTOMERS y account > User administration > V |         | CLICK & COLL       | ECT                    | S FAST DELIVE           | ERY                                             | <i>∂</i> 03300 555 4                      | 44 🧭 28,000+ PF                                                                                                    | RODUCTS  | Basic settings<br>Communication settings<br>Price settings |            |      |
| My settings                                         | ~       | USER ADA           | MINISTRATI             | ON                      |                                                 |                                           |                                                                                                    |          | Order parameter<br>Cost unit                               |            |      |
| Company settings                                    | ~       | In this menu you   | u can define the se    | ttings for the users    | allocated to you.                               |                                           |                                                                                                    |          | Rights                                                     |            |      |
| User administration                                 | ^       | USERS              |                        |                         |                                                 |                                           |                                                                                                    | /        | Delivery addresses<br>Budget                               |            |      |
| Create new user                                     |         | 1 - 2 of 2 results |                        |                         |                                                 |                                           |                                                                                                    |          |                                                            |            |      |
| Jser administration                                 |         | Search:            |                        |                         |                                                 |                                           |                                                                                                    |          |                                                            |            |      |
| Ny office                                           | ~       |                    |                        |                         |                                                 |                                           |                                                                                                    |          |                                                            |            |      |
|                                                     |         | ↑ Partner ID       | $\downarrow$ Last name | $\downarrow$ First name | Right group                                     | Approver                                  |                                                                                                    | /        | In here, you can al                                        | so set and | ł    |
|                                                     |         |                    |                        |                         | Administrator                                   | Not defined                               |                                                                                                    | <u>i</u> |                                                            |            |      |
|                                                     |         |                    |                        |                         | Administrator                                   | Not defined                               | Select action                                                                                                    |          | assign individual b                                        | Jugeis     |      |
|                                                     |         |                    |                        |                         | Administrator                                   | Not defined                               | Select action                                                                                                    | Ū.       | (amount and per p                                          |            | ime) |
|                                                     |         |                    |                        |                         |                                                 |                                           |                                                                                                    | Ū        |                                                            |            | ime) |
|                                                     |         |                    |                        |                         | Administrator                                   | Not defined                               | Select action ~                                                                                                    | ũ        | (amount and per p                                          |            | ime) |
|                                                     |         |                    |                        |                         | Administrator<br>Administrator                  | Not defined                               | Select action                                                                                                    |          | (amount and per p                                          |            | ime) |
|                                                     |         |                    |                        |                         | Administrator<br>Administrator<br>Administrator | Not defined<br>Not defined<br>Not defined | Select action  Select action  Select action  Select action  Select action  Select action  Select action  Select action  Select action Select action Select a |          | (amount and per p                                          |            | ime) |

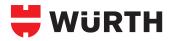

## **ORSY® STOCK MANAGEMENT**

100% system and 0% stress.

| other Designation of the local division of the local division of t |                                                                                                    | Concession of the local division of the local division of the loca |
|----------------------------------------------------------------------------------------------------|----------------------------------------------------------------------------------------------------|----------------------------------------------------------------------------------------------------|
| the local division in the local division in  |                                                                                                    | ALC: NOT THE OWNER.                                                                                                    |
| STREET, STREET, STREET | The rest of the local division in which the local division is not the local division of the local division is not the local division of the local division of the local division | Statistics in which the real value of the local division of the local division of the lo |
| Statements of the local division of the local division of the loca | Statement of the local                                                                                                    | in strength on the local                                                                                                    |
| Contraction of the local division of the local division of the loc | <b>CONTRACTOR</b>                                                                                                    | Colorisation in which the                                                                                                    |
| And in case of the local division of the                                                                                                    | on other data                                                                                                    |                                                                                                    |
| and the second value of the second value of th | The rest of the local division in the local division in the local  | -                                                                                                    |
| Conception in such as                                                                                                    | The second second second second second second second second second second second second second second second se                                                                                                    |                                                                                                    |
|                                                                                                    | Contraction in the local division of the local division of the loc |                                                                                                    |
| COLUMN TWO IS NOT                                                                                                    | And in case of the local diversion of the local diversion of the loc |                                                                                                    |
| THE OWNER WATER OF                                                                                                    | The rest of the local division of the local division of the local  | -                                                                                                    |
| Name and Add Intelligence                                                                                                    | Statements of the local division of the local division of the loca |                                                                                                    |
| -                                                                                                    | The second second                                                                                                    |                                                                                                    |
| Concession in the local division in the local division in the loca | and starting the local division of                                                                                                    |                                                                                                    |
| the second second second second second second second second second second second second second second second se                                                                                                    | STATISTICS.                                                                                                    |                                                                                                    |
| And in case of the local division in which the                                                                                                    |                                                                                                    | -                                                                                                    |
| _                                                                                                    | In Cold Street, Street, Street | and the second value of the second value of th |
| THE OWNER PROVIDE                                                                                                    |                                                                                                    |                                                                                                    |
| 100000                                                                                                    | Statement of the                                                                                                    |                                                                                                    |
|                                                                                                    | the set of the last                                                                                                    | A CONTRACTOR OF                                                                                                    |
| 10000                                                                                                    | Concession in the local division in the local division in the loca | and the second second                                                                                                    |
| Conception of the local distance of the local distance of the loca | out of the local division of the local division of the local divis | and the second                                                                                                    |
| STATISTICS.                                                                                                    | The other Division of the local division of the local division of  | Concession of the local division of the local division of the loca |
| STREET, STREET, STREET | THE OWNER WHEN                                                                                                    |                                                                                                    |
| Concession in the local division of the local division of the loca | Contractory of the local division in which the local division in which the local division in which the local division is not the local division of the local division in which the local division is not the local division of the local division of the local division  |                                                                                                    |
|                                                                                                    |                                                                                                    |                                                                                                    |

## **PROBLEM/CHALLENGE**

- Do you lose money on your consumables?
- Do your employees lose valuable downtime searching for products?
- Do you have more than one supplier?
- Do you waste time ordering your consumables?
- Do you waste money on consumable overstocks?

If you answered yes to any of these questions, it's time to call Würth UK.

## **SOLUTION**

**ORSY<sup>®</sup>** is simple but sophisticated. It means **OR**der with a **SY**stem.

**ORSY**<sup>®</sup> allows you to efficiently store and retrieve a variety of consumables, tools and other essential industrial supplies with maximum transparency. We will help you design a customised system that is best-suited to your working environment. You tell us what the contents will be and how much space you have. We'll take care of the rest!

#### **ORSYMAT® | VENDING MACHINES**

Your employees can access products when they need it, they simply scan a provided pass to identify themselves and the item is dispensed according to the predefined rules set by you. The innovative control system communicates directly with the ERP system of Würth UK and this facilitates real-time inventory management and automated refilling of consumables, tools and essential product groups.

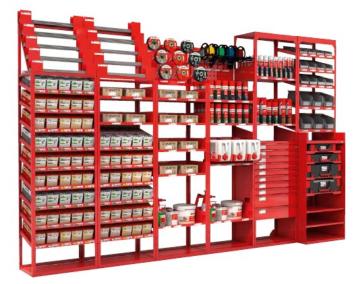

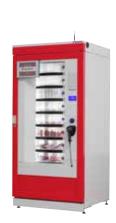

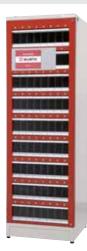

#### **Benefits**

- Quick access to articles
- Transparent inventory monitoring
- Customised planning and set-up
- Clear labelling

- Optimises the operation of warehouse and purchasing staff
- Saves time & money
- Have stock on hand at all times

ORSYscan® makes weekly procurement fast, easy and without input errors! For more information on the ORSYscan®, see the next page.

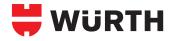

HOE MANAGEMENT

## ORDERING THROUGH ORSYSCAN® BARCODE SCANNING

Scanning, ordering, management of stock — it's simple and easy.

With ORSYscan<sup>®</sup>, weekly procurement is executed quickly, easily and free of typos!

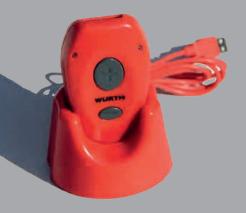

For our system customers, who made the key selection criteria, the Würth ORSYscan® serves as the extended arm of the Würth E-Shop and accelerates your order for materials stored in your ORSY®. By simply scanning the EAN barcodes on your Würth ORSY® or product, you can compose your order in just a few steps and transfer it to the Würth E-Shop.

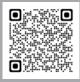

Find out more about our ORSYscan® solution by scanning this QR code and then watch the video.

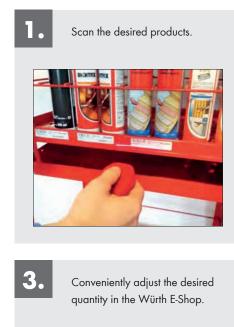

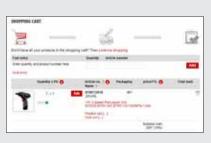

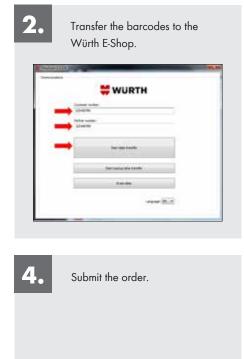

# and all and a second second se

## Taking inventory with ORSYscan®

With ORSYscan<sup>®</sup>, inventory taking can be as easy as placing orders. Simply follow Steps 1 through 3 as described above.

| 1.  | You can create an overview<br>of your inventory on hand by<br>clicking the <b>INVENTORY</b> |  |
|-----|---------------------------------------------------------------------------------------------|--|
| BUI | <b>ITON</b> in the shopping cart.                                                           |  |
|     | E Create inventory                                                                          |  |

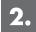

You're done! The inventory created by this process is permanently stored in the Würth E-Shop and is available for export in different formats at all times.

| WURTH                                                                                    | same and and a                                                                                                    | research service                         | <br>. 0                                                                                                    |
|------------------------------------------------------------------------------------------|----------------------------------------------------------------------------------------------------|------------------------------------------|----------------------------------------------------------------------------------------------------|
| - D                                                                                      | 1000                                                                                                    |                                          | <br>4                                                                                                    |
| THE OWNER AND                                                                            |                                                                                                    |                                          |                                                                                                    |
| Distance of the                                                                          | developing of                                                                                                    |                                          |                                                                                                    |
|                                                                                          |                                                                                                    |                                          |                                                                                                    |
| the spinglates                                                                           | the state of the state of the                                                                                                    |                                          | <br>and the second second s |
| Transa -                                                                                 |                                                                                                    |                                          | <br>                                                                                                    |
| Name of Contract                                                                         | Section and the section of the section of the secti |                                          | <br>(interaction)                                                                                                    |
| Augusta<br>Martin<br>Santas<br>Santas                                                    | The second second secon |                                          | <br>1000 at 10 10                                                                                                    |
| Augustan<br>Marina<br>Saratan<br>Saratan<br>Marina<br>Marina                             | The second second secon | lander in April 1<br>Secondari           | <br>1000 and 10 2                                                                                                    |
| Augusta<br>Santa<br>Santa<br>Santa<br>Santa<br>Santa<br>Santa<br>Santa<br>Santa<br>Santa | Sector and the sector of the sector of the s | Anno a ser la<br>Anno an<br>Anno<br>Anno | <br>1000 or og 9 2<br>600<br>6407<br>6407                                                                                                    |

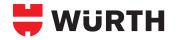

## **BARCODE CATALOGUES**

Create item number and cost center barcodes quickly and easily.

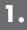

After logging in, go to **SHOPPING CART**. On the left side you will then see the **BARCODE CATALOGUE** function below the **BARCODE** menu item.

The desired items can be selected by clicking the plus sign, e.g. based on order templates (for information on creating order templates, see Page 4), item pre-numbers or offer numbers.

Don't forget, you can create a Barcode Catalogue from a Quotation provided by your Sales Representative.

| ALIE MER       | internet   |      |
|----------------|------------|------|
| INTERNER .     | . minter   | - EE |
| mantin         | 1 150      | 13   |
| UNBIELDE       |            | ·    |
| 100 T IN TRACT | Talan - I  | mani |
| THINKS         | matana     |      |
| IN MOLE        | Instantion |      |

| opping basket selection | CREATE BARCODE CATALOGUE                                                                                                    |
|-------------------------|----------------------------------------------------------------------------------------------------|
| pping basket            | <ul> <li>Here you can create a barcode catalogue. This catalogue may be used as part of an equipment ORSY/scan. To create a barcode catalogue, existing order templates can be moved via drag and drap to the right column.</li> </ul>                                               |
| code<br>code catalogue  | Bercodes for atticle sumber is 80x23 format and Kachae light in 80x40 format can also be printed on Worth labels     Label sheet ancks marker in 80x23 format (90x210x30     Label sheet factors light in see 94x00, 90x210x30     Label sheet factors light in see 94x00, 90x210x30 |
| units                   | Product numbers Kanban light                                                                                                    |
|                         | product number prefixes D assigned product number prefixes Renova at                                                                                                    |
|                         | 8800 - Skotted counterstank head screws DIN 963 brass 🛛 🛨 📋                                                                                                    |
|                         | 0001 - Brass thx screes DIN 84(8550) +                                                                                                    |
|                         | 88 17 - Brass this screep DIN 84 +                                                                                                    |
|                         | 0821 - Brass the screws DIN 964 + .                                                                                                    |
|                         | Product range                                                                                                    |
|                         | Product No. from: *                                                                                                    |
|                         | Product No. In: *                                                                                                    |
|                         | Offer number                                                                                                    |
|                         | You can enter multiple ofter numbers separated by commas.<br>Ofter menter: *                                                                                                    |
|                         |                                                                                                    |

After selecting the items and clicking **NEXT**, you will be presented with a green field showing you the number of items on the following page. You can enter another desired title and click **CREATE BARCODE CATALOGUE** here. If you wish, you can also send the barcode catalogue via email.

| REATE BARCODE CATALOGUE |                          |
|-------------------------|--------------------------|
| Please select           |                          |
| Title:                  |                          |
| Screws Catalogue        |                          |
| Send as email           |                          |
| Email address:          |                          |
|                         |                          |
| BACK                    | CREATE BARCODE CATALOGUE |

It's that easy! You have successfully created a barcode catalogue and can start entering and ordering selected items with a scanner right away.

Don't forget, you or your staff can also scan with the Würth App!

| Wurth barcode catalog - dated: 29.<br>Order template for customer 308                                | .06.2022 <b>WURTH</b>                                                                                                    |
|----------------------------------------------------------------------------------------------------|----------------------------------------------------------------------------------------------------|
| Codepoint         PU 50         O           Screw real, well-centrary (var)-prio         O         O | 04690012 PU 50<br>Sover Wei, sefforming<br>Weindowsze Skruticki Ausyona                                                    |
| C4690014 PU 50<br>Soraw seal, self-centring<br>W8H-SCREEL-SELF-CENT-/ADX-D14                         | CHESODIE PU 50<br>Sortward, et Conting<br>Wei Sortward, et Conting<br>Wei Sortward, et Conting<br>Wei Sortward, et Conting |
| C4690018 PU 50<br>Sorew sed, set-centring<br>WSH screak-Lastricht - C425018                          | 04690020 PU 50<br>Sorew seal, self-centring<br>wesh-sored - sector - Asocoo                                                |

It's also possible to create a barcode catalogue with your cost centers using the **BARCODE** menu item. The respective cost centers can either be loaded from a file or entered using the web form. After clicking the **CREATE BARCODE** button, a PDF document with the corresponding barcodes similar to the item numbers is generated.

If you were to then scan a cost center barcode, all subsequently scanned items would be assigned to this cost center. The cost center is transferred to the shopping cart and can be changed there again if necessary. In the menu item **COST UNIT EVALUATIONS** (found in **SHOPPING CART**  $\rightarrow$  **FUNCTIONS**), a well-laid-out evaluation of the cost centers for all orders placed by you is generated for you automatically from this.

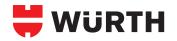

## SAFETY DATA SHEETS CAD DATA

The Würth E-Shop is your personal information hub.

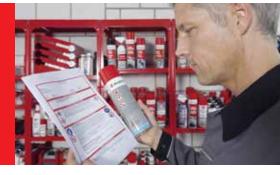

The Safety Data Sheets (SDS) can be found within in each product page. Just look for the link 'Safety Data Sheet or "CAD data". Don't forget you can access the SDS portal directly from our website using the floating button on the right.

| According      | to REACH Regulation                                                                                                    | n (EC) No 1907/2006, a                                                                          | as amended by                                                                                                    | WURTH                                                       |  |
|----------------|----------------------------------------------------------------------------------------------------|-------------------------------------------------------------------------------------------------|----------------------------------------------------------------------------------------------------|-------------------------------------------------------------|--|
| UK REAC        | H Regulations SI 201                                                                                                    | 9/758                                                                                           |                                                                                                    |                                                             |  |
| Active         | Window Glass                                                                                                    | Cleaner 500ml                                                                                   |                                                                                                    |                                                             |  |
| Version<br>9.0 | Revision Date:<br>15.08.2022                                                                                              | SDS Number:<br>9167025-00006                                                                    | Date of last issue: 27.07<br>Date of first issue: 03.05                                                                                                    |                                                             |  |
| SECTION        | 1: Identification of                                                                                                    | of the substance/mi                                                                             | xture and of the compar                                                                                                    | ny/undertaking                                              |  |
| 1.1 Produ      | ct identifier                                                                                                    |                                                                                                 |                                                                                                    |                                                             |  |
| Trade          | e name                                                                                                    | : Active Window                                                                                 | Glass Cleaner 500ml                                                                                                    |                                                             |  |
| Produ          | uct code                                                                                                    | : 0890 25                                                                                       |                                                                                                    |                                                             |  |
| Uniqu<br>(UFI) | ue Formula <mark>I</mark> dentifier                                                                                       | : 24NC-YOUS-FO                                                                                  | 00G-1ADM                                                                                                    |                                                             |  |
|                |                                                                                                    |                                                                                                 |                                                                                                    |                                                             |  |
| 4.0 Dalau      |                                                                                                    | 6 4 ho                                                                                          |                                                                                                    | <u> </u>                                                    |  |
| 1 2 Polovi     | ant identified ware a                                                                                                    | f tha autotanaa ar mi                                                                           | sa kaalika aani kaa amitu                                                                                                    | naintre                                                     |  |
| 4 3 Balavi     | ant identified upper                                                                                                    | f tha auhatanaa ar mi                                                                           | sa beaista anas baas baa arsista                                                                                                    | naiset                                                      |  |
| 4 2 Dalaur     |                                                                                                    |                                                                                                 |                                                                                                    |                                                             |  |
| 4 2 Dalaur     | WSCRNCLNR-ACTIVE-SI<br>Art-no 08902505                                                                                    | LTR                                                                                             | ution and upon adviated ar<br>seat<br>WURTH                                                                                                    | SBS CONTOMER PORTAL                                         |  |
| 4 2 Dolour     | WSCRNCLINF. ACTIVE-SI                                                                                                    | LTR                                                                                             | wast<br>₩URTH<br>resciat                                                                                                    | SAR CONTOMER PORTAL                                         |  |
|                | WSCRNCLNR-ACTIVE-S<br>ArL-no 08902505 A<br>T<br>Quantity<br>0 +                                                           | LTR<br>Vallable All Versions<br>PU ()<br>x1 pcs Aleo to BASKIT                                  | tania<br>₩WURTH<br>apacitat<br>Call filter<br>Land apactat                                                                                                    | SISE CONTOMER PORTAL                                        |  |
|                | WSCRUCLNR-ACTIVE-SI<br>Art-nor 08902505 A<br>T<br>Casantity<br>- 0 +<br>Favourites                                        | LTR<br>validable All Versions<br>PU ①<br>x1 pcs ABD TO BASKET<br>@ Order Template               | VURTH<br>Code Nore<br>Code Nore<br>Code | SB5 CORTOMER PORTAL<br>Benerest year                        |  |
|                | WSCRNCLNR-ACTIVE-S<br>ArL-no 08902505 A<br>T<br>Quantity<br>0 +                                                           | LTR<br>validable All Versions<br>PU ①<br>x1 pcs ABD TO BASKET<br>@ Order Template               | versit<br>₩URTH<br>••••••••••••••••••••••••••••••••••••                                                                                                    | SSS CONTOMER PORTAL<br>Present year<br>Marty free Team      |  |
|                | WSCRNCLNR-ACTIVE-S<br>Art-nor 08902505 A<br>T<br>Quantity<br>0 +<br>Evocurites<br>Do you need further in                  | LTR<br>Vallable All Versions<br>PU ()<br>x1 pcs Abb To BASKT<br>() Order Template<br>formation? | Verse interestion<br>Verse interestion<br>Verse intere                                                                                                    | SISS CONTONNER PORTAL<br>Burnesset gue<br>Marine fine Tance |  |
|                | WSCRNCLNR-ACTIVE-S<br>ArL-no 08902505 A                                                                                   | LTR<br>Vallable All Versions<br>PU ()<br>x1 pcs Abb To BASKT<br>() Order Template<br>formation? | ₩₩₩₩₩₩₩₩₩₩₩₩₩₩₩₩₩₩₩₩₩₩₩₩₩₩₩₩₩₩₩₩₩₩₩₩₩                                                                                                    | Processite for the Second                                   |  |
|                | WSCRNCLNR-ACTIVE-S<br>ArL-no 08902505 A                                                                                   | LTR<br>Vallable All Versions<br>PU ()<br>x1 pcs Abb To BASKT<br>() Order Template<br>formation? | V VURTH                                                                                                    | Processite for the Second                                   |  |
|                | WSCRNCLNR-ACTIVE-S<br>ArL-no 08902505 A                                                                                   | LTR<br>Vallable All Versions<br>PU ()<br>x1 pcs Abb To BASKT<br>() Order Template<br>formation? | ₩<br>₩URTH<br>*******<br>*******<br>*******<br>*******<br>******                                                                                                    | Processite for the Second                                   |  |
|                | WSCRNCLNR-ACTIVE-S<br>ArL-no 08902505 A                                                                                   | LTR<br>Vallable All Versions<br>PU ()<br>x1 pcs Abb To BASKT<br>() Order Template<br>formation? | VURTH<br>Sector setting<br>Sector setting<br>Sector setting<br>Macade Sector<br>Macade Sector<br>Macade Sect                                                                                                    | Processite for the Second                                   |  |
|                | WSCRNCLNR-ACTIVE-S<br>ArL-no 08902505 A                                                                                   | LTR<br>Vallable All Versions<br>PU ()<br>x1 pcs Abb To BASKT<br>() Order Template<br>formation? | ₩<br>₩URTH<br>*******<br>*******<br>*******<br>*******<br>******                                                                                                    | Processite for the Second                                   |  |
|                | WSCRN/LINR-ACTIVE-S<br>ArL-nd 08902505 AL<br>Cuantity<br>United further in<br>Call sales person<br>2 Call customer servio | LTR<br>Vallable All Versions<br>PU ()<br>x1 pcs Abb To BASKT<br>() Order Template<br>formation? | VURTH<br>Sector setting<br>Sector setting<br>Sector setting<br>Macade Sector<br>Macade Sector<br>Macade Sect                                                                                                    | Processite for the Second                                   |  |
|                | WSCRN/LINR-ACTIVE-S<br>ArL-nd 08902505 AL<br>Cuantity<br>United further in<br>Call sales person<br>2 Call customer servio | LTR<br>Vallable All Versions<br>PU ()<br>x1 pcs Abb To BASKT<br>() Order Template<br>formation? | V<br>VURTH<br>Securit<br>Codd filter<br>Verse tradest<br>Securit<br>Verse tradest<br>Securit<br>Verse tradest<br>Verse tradest                                                                                                    | Processite for the Second                                   |  |

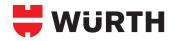

## **WÜRTH APP**

The most important tools always at hand! 24/7 there for you!

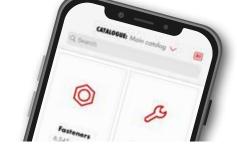

#### Mobile & Convenient... The Würth App | Available NOW!

Register and start shopping within 60 seconds! Simply search or scan your required product, add it to the basket and release the order. **Simple, fast, anywhere!** In addition the Würth App offers numerous innovative functions of the Würth E-Shop. Download the free Würth App today - available in **Communication** and **Composite Play** 

#### **Top Functions**

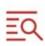

range.

Product Search Easy and fast access to a constantly growing product

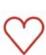

Favourites and Order Templates Save your favourite products to your favourite list and/or create Order Templates for recurring orders.

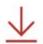

Downloads Download Technical Data Sheets, Safety Data Sheets, Specials and Brochures as PDF.

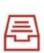

Order Overview & Tracking Keep an overview over your orders and their current process.

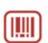

#### Barcode Scanner Scan your required product with the barcode scanner and simply add it to the shopping basket.

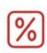

Special Offers & Product Recommendations Easy ordering of products that are on special.

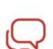

Wurth Contacts Find contact details of your Wurth Sales Representative.

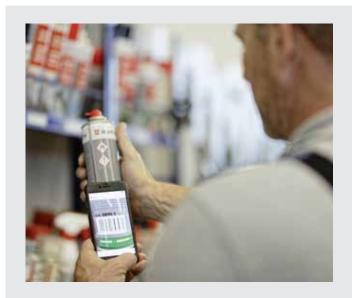

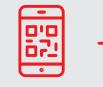

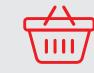

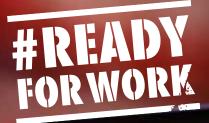

1:47 4

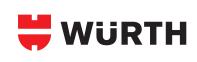

# THE WÜRTH AP P

## **Pocket Size Power**

- Technical information
- Mobile ordering
- SDS access
- Available 24/7

And more...

Discount scale available

**BRAKE CLEAN** 

BRKCLNRPLUS-SC

Quantity

089010

In packs

### SCAN TO DOWNLOAD THE WÜRTH APP TODAY!

Download the Würth app today to access premium functions and purchase products with ease.

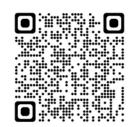

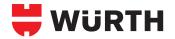

## **E-PROCUREMENT**

Electronic procurement with Würth.

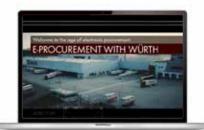

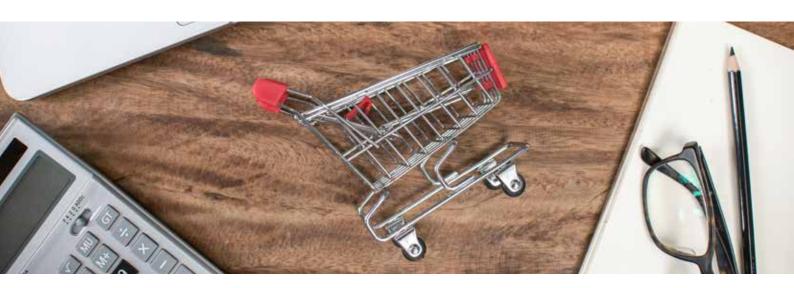

## **ADVANTAGES:**

- Automatic data importing
- Fast, automatic entry
- Error-free and automatic transfer of all information and documents into the system

## **INTERESTED?**

Ask your sales representative or contact us:

ebusiness@wurth.co.uk

#### What is electronic procurement?

Electronic procurement, AKA E-procurement, describes the procurement of goods through digital data exchange. It covers the entire process, from ordering through invoice checking. Automation of the data exchange offers key advantages for everyone involved in the value-creation chain. Profit from this increase in value creation and flexibility and let us advise you!

#### Why is electronic procurement important to me?

It doesn't matter whether it's a small part or a costly A-item, the internal time and money expenditure is high in every case. In the case of C-parts, in particular, internal process costs often exceed the actual value of the goods many times over.

From order confirmation to goods receiving and delivery checking to invoice matching, everything has to be entered and processed with the proper level of detail. Handling this process manually takes a considerable amount of time – and leaves room for error!

#### How will electronic procurement benefit me?

- No more typos or document matching
- Fewer errors and more control over the entire procurement process
- Less paper, and thus a more environmentally friendly process arrangement
- Less expenditure required for bookkeeping and administration
- Up to 30% lower process costs
- Allows you to concentrate on the core business

This saves both time and money.

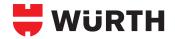

## E-PROCUREMENT PROCESS Electronic procurement with Würth.

The following individual process steps can be optimised independently.

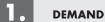

- Simple and direct entry in your own system
- Additional simplification possible through use of scanner
- You can also use your own scanners

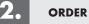

- Immediate entry of your order in your software.
- Optional link to an approval procedure
- Direct communication of your system with us

## 3.

#### **ORDER CONFIRMATION**

PROCUREMENT WITH WÜRTH

- Immediate, automatic receipt and immediate processing of your order
- Direct transfer of the order confirmation into your system
- Shortest possible delivery time due to direct information flow
- Retention of your own article/product numbers

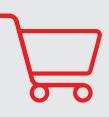

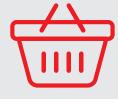

### 4.

#### **GOODS RECEIPT**

- Direct recording and control in your own system; e.g. with the use of your own scanners
- Direct, automated transfer of delivery note information into your system
- Separate, electronic delivery bill with individual items already in the system; paper is enclosed with the goods

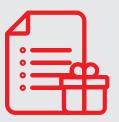

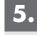

#### **INVOICE & PAYMENT**

- Direct, automated booking and processing in your own system
- Immediate invoice control in your own system through automated comparison of prices, delivery bill and invoice

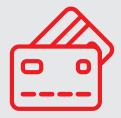

## UP TO 30% LOWER PROCESS COSTS.

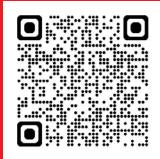

Find out more by scanning the QR code.

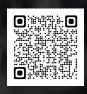

**DOWNLOAD THE APP!** 

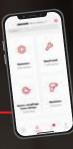

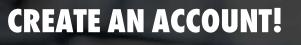

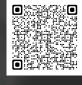

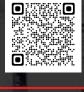

999 I EN E

## SIGN UP TO OUR NEWSLETTER!

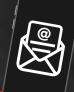

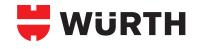

## **E-BUSINESS WITH WÜRTH**

Würth UK Ltd. 1 Centurion Way, Kent, DA18 4AE

/川川

T: 03300 555444 customer.services@wurth.co.uk

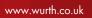

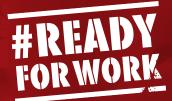

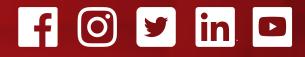

January 2023. Photographs are for illustrative purposes only and may not represent actual products. We reserve the right to correct printing errors. Würth is a registered trademark of Würth International AG. All information, images and content is copyright of Würth UK Ltd.